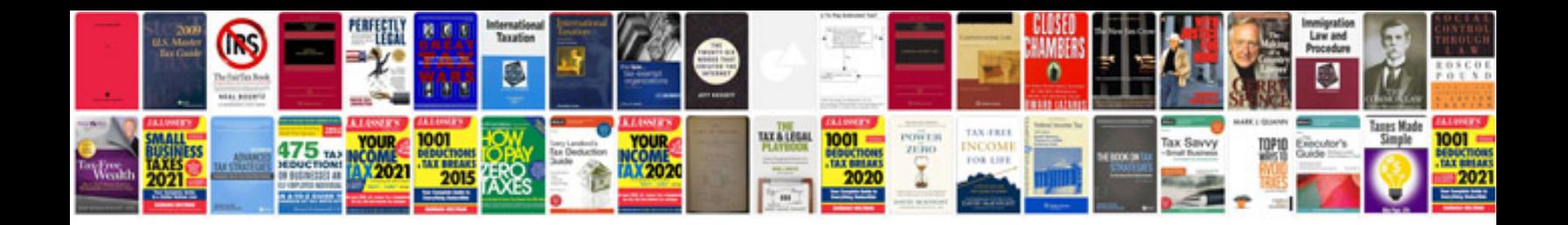

**Torrent solution manuals**

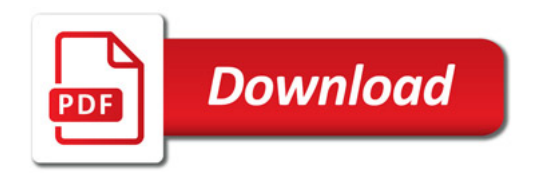

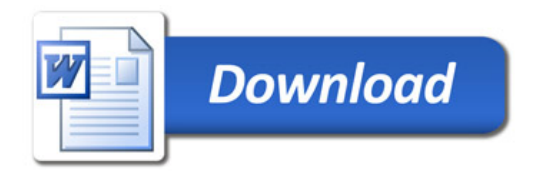